## SAP ABAP table EDEX AGGR\_MON\_STATUS {Grouping of Data Exchange Task Status}

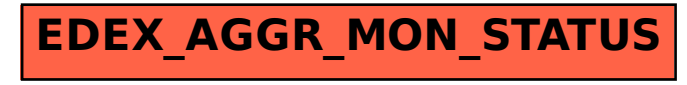